附件 3

西北师范大学成人高等教育本科生申请学士学位小语种考试

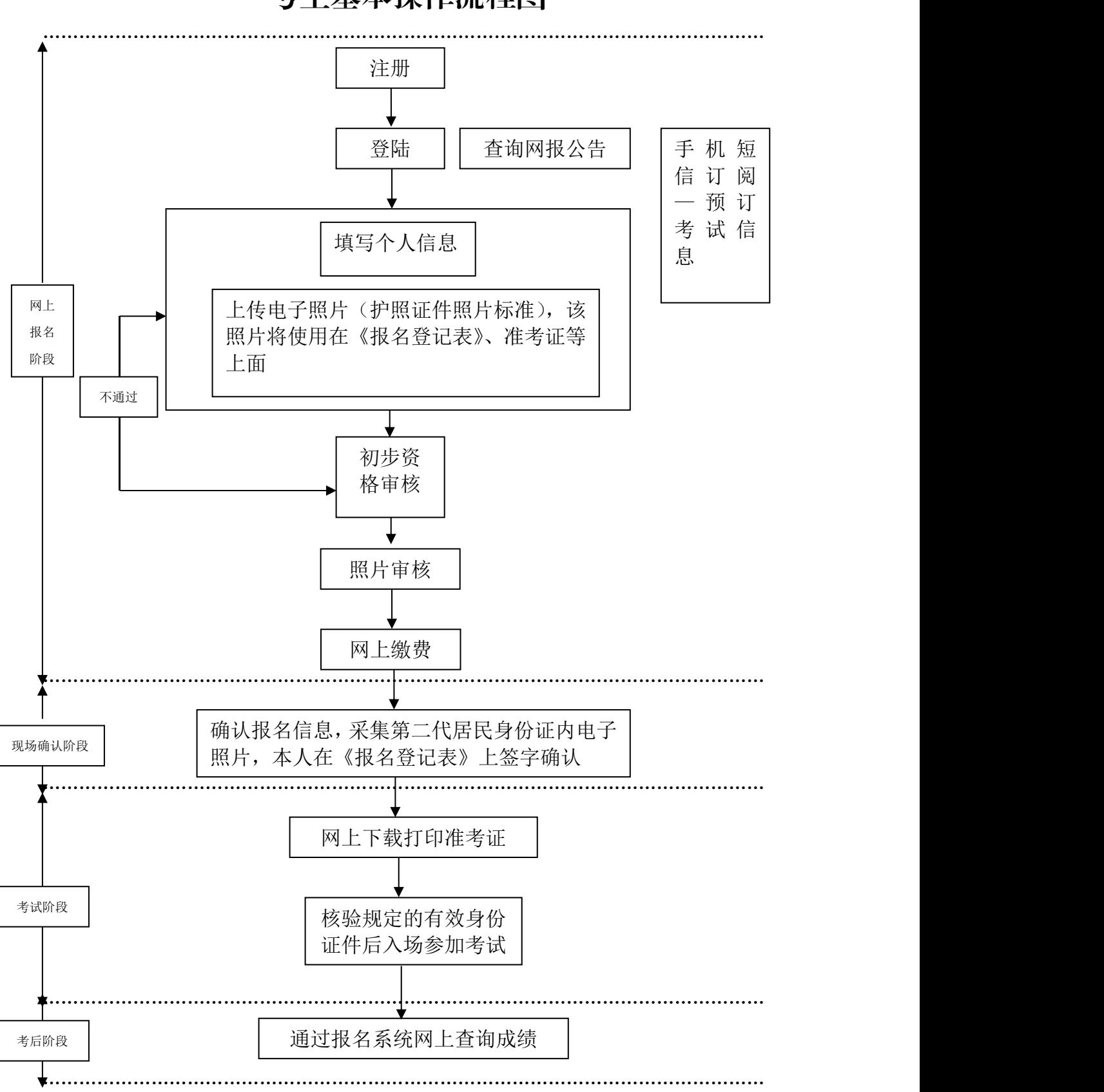

## 考生基本操作流程图